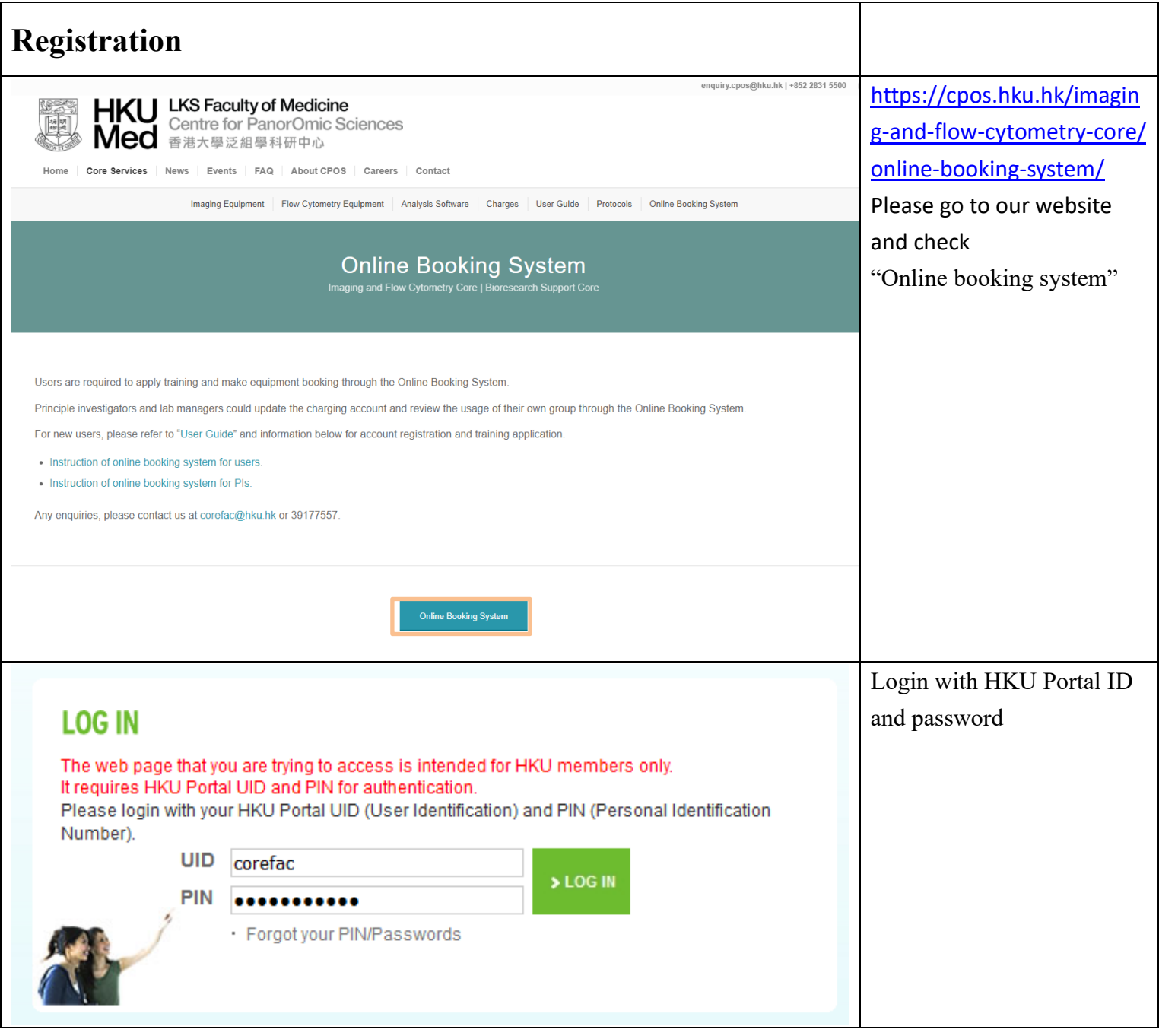

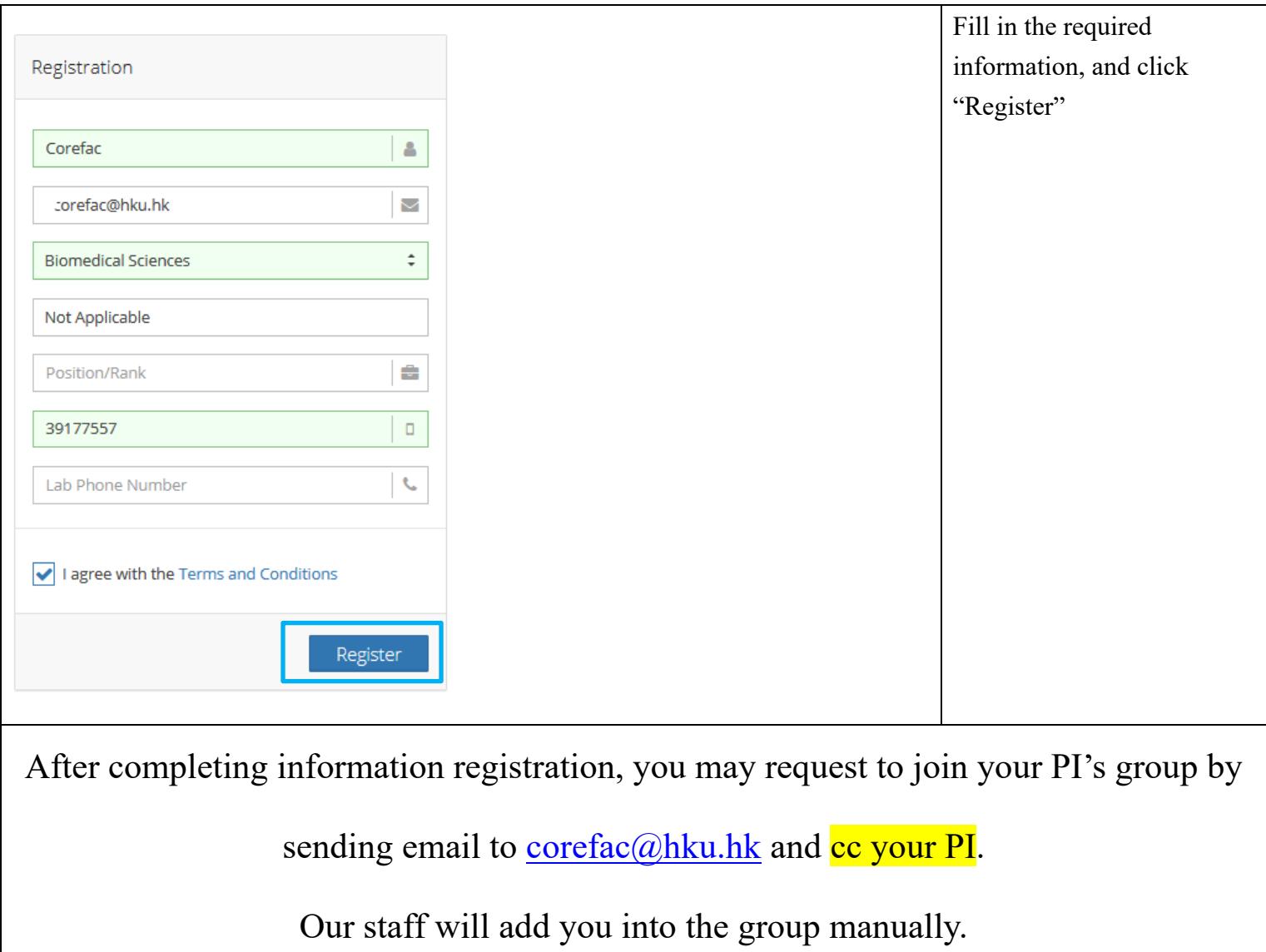

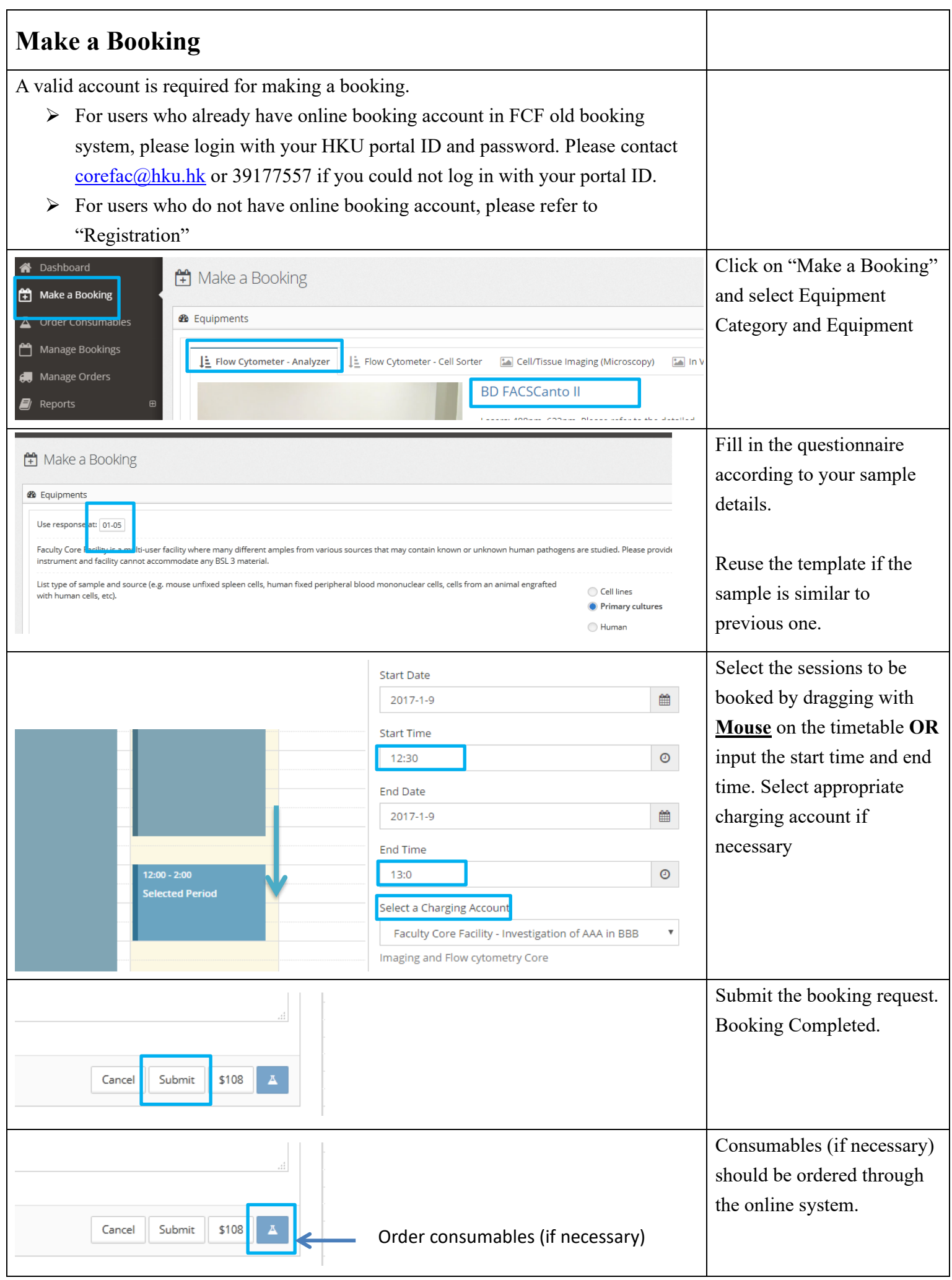

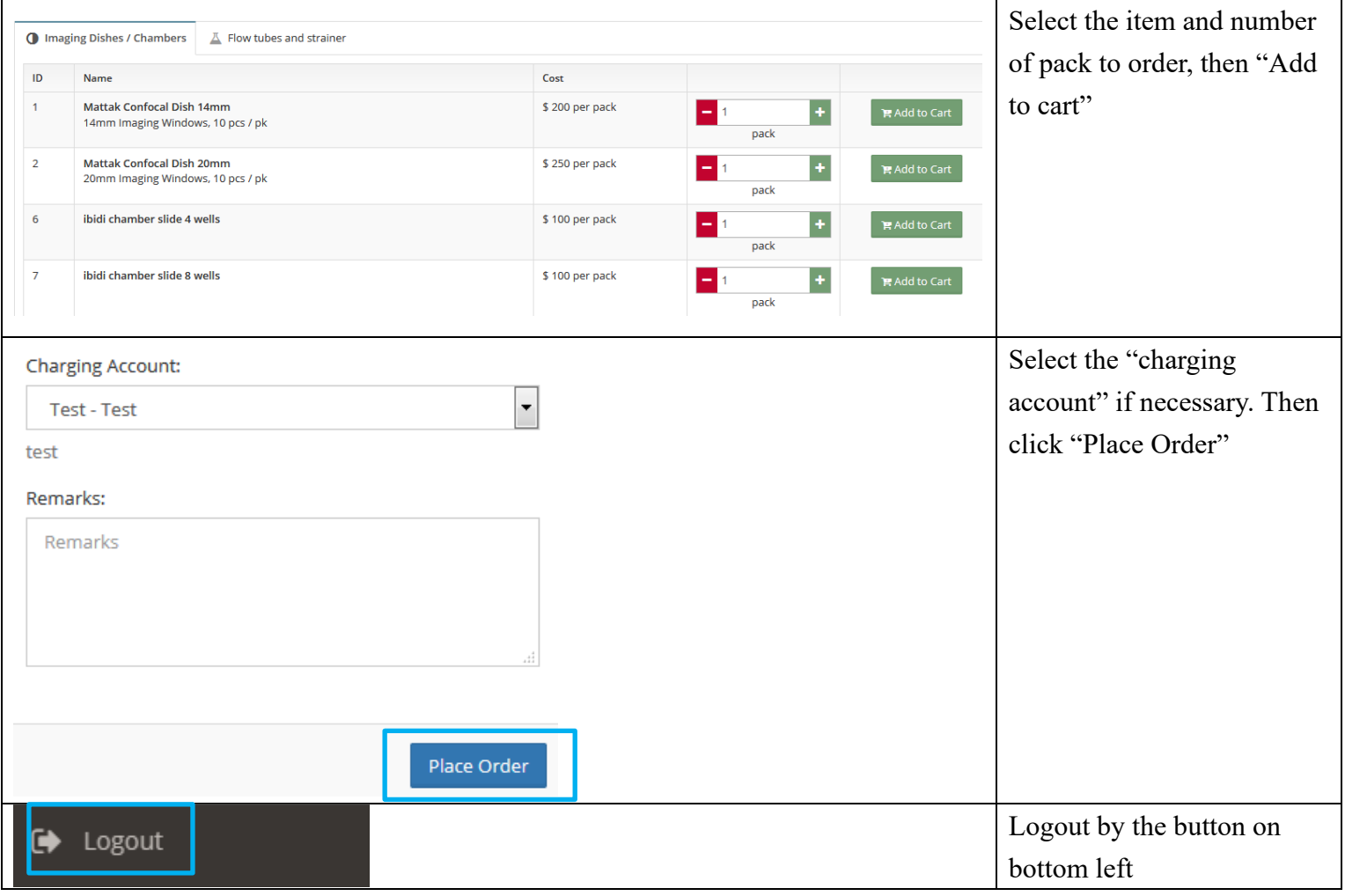

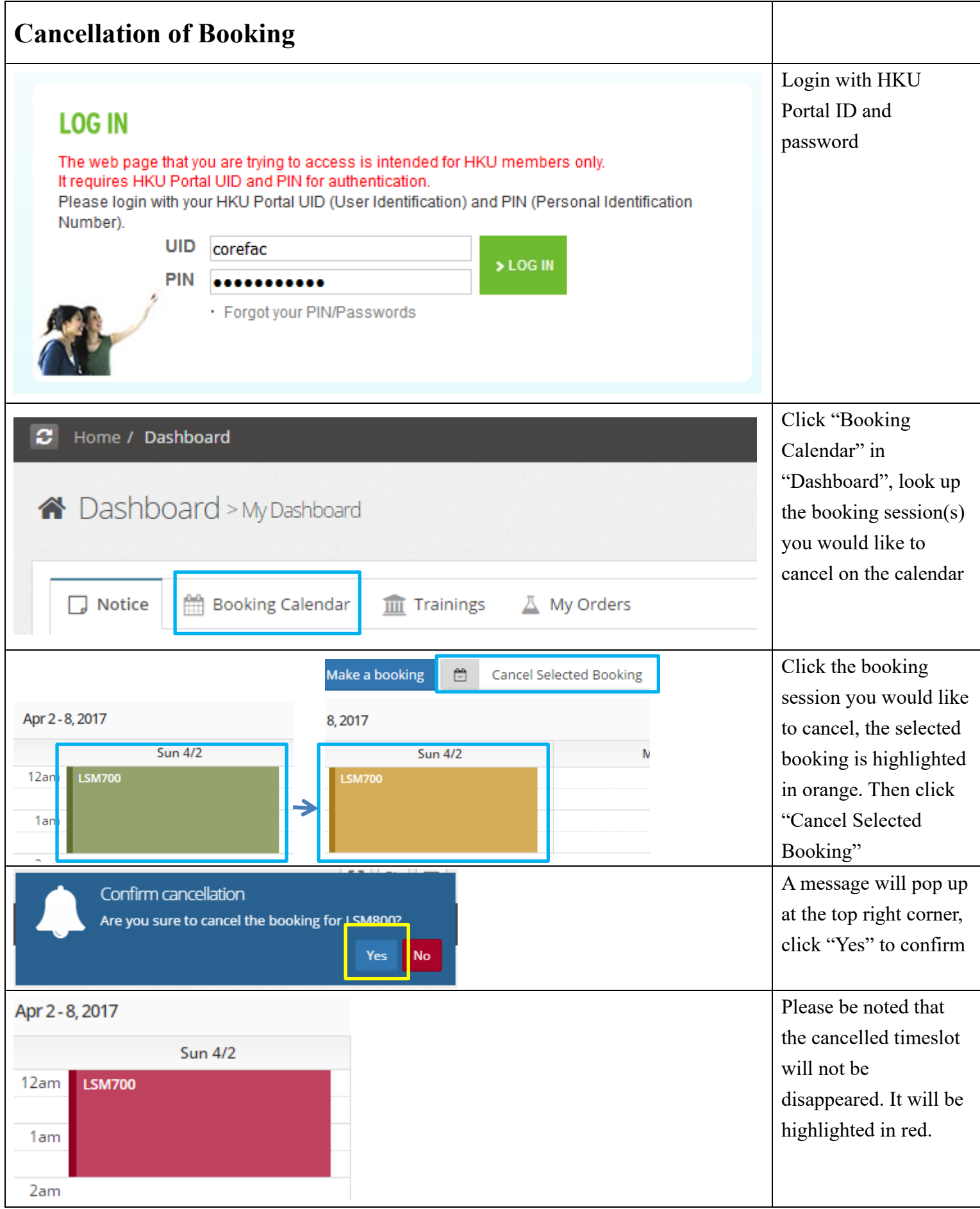

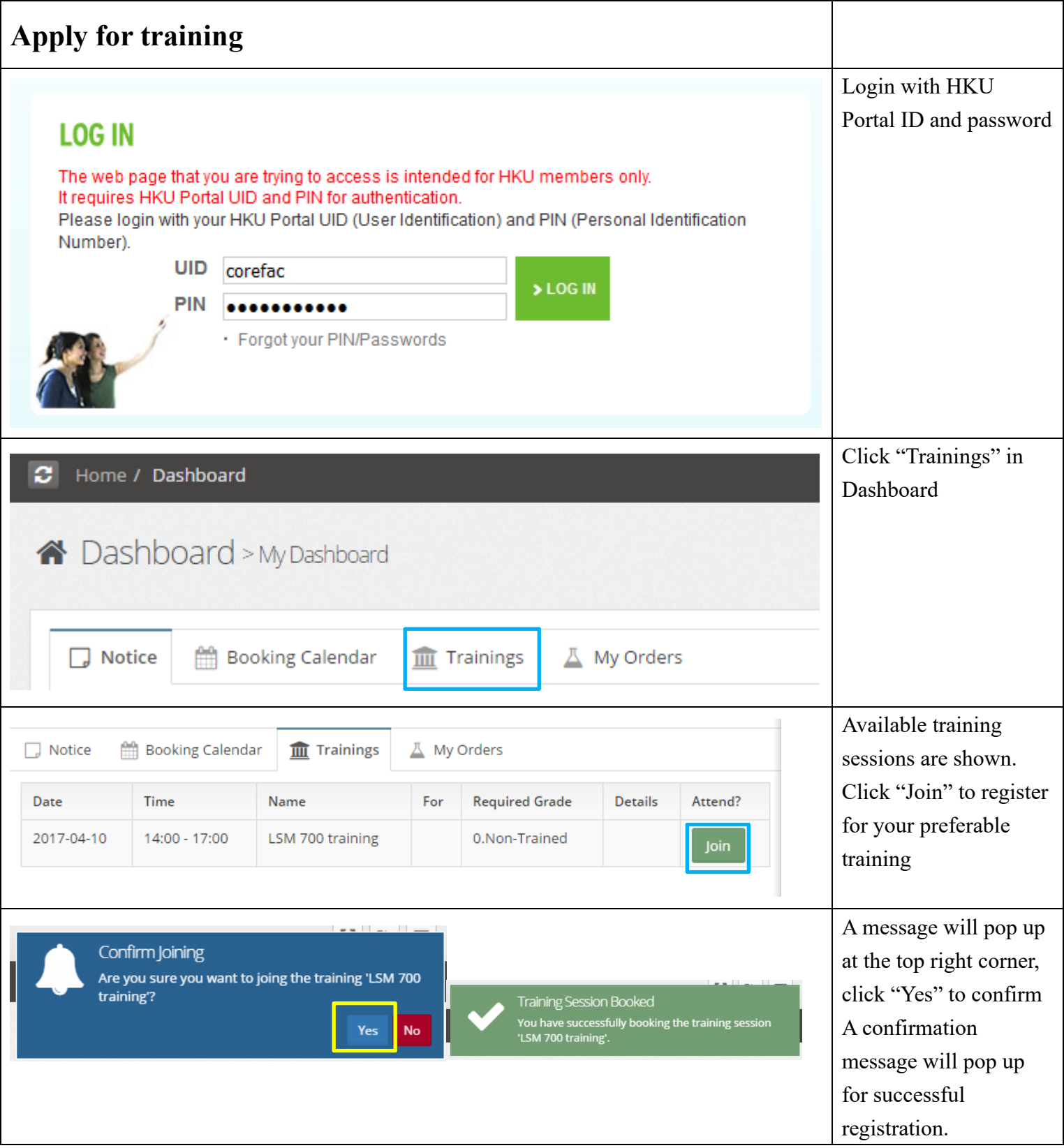

Should you have any inquiry, please contact corefac@hku.hk or 3917 7557.